# **Environmental Review Training 2024**

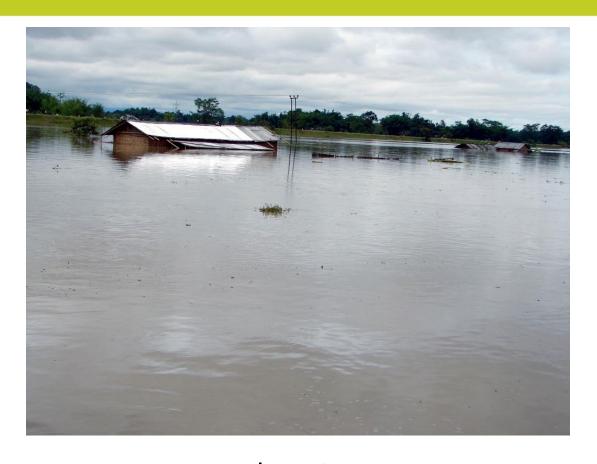

Robert Jonet 515-348-6205 robert.jonet@iowaeda.com

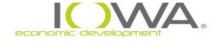

## What is an environmental review?

- Any use of federal funds requires a NEPA review.
  - Even if only a penny is being given by the federal government, the entire project requires full environmental review.
- » HUD has specific environmental regulations listed in 24 CFR Part 58. Any regulatory questions can be given guidance through Part 58.
- The unit of local government that is requesting funding is called the responsible entity (RE). CGAs are assuming the role of the RE and are charged with all environmental preparation and decision making.
  - IEDA cannot offer anything more than guidance on the process. We cannot create and then review our own environmentals, for example.
- May hear environmentals referred to as environmentals, ERR, ER, NEPA review. These all mean the same thing.

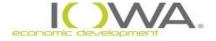

# **Limitation on Action [§58.22]**

#### Prior to Release of Funds, Recipient may not:

- Commit HUD funds
- Commit ANY non-HUD funds (<u>public or private</u>), where the activity would have an adverse environmental impact or limit the choice of reasonable alternatives

#### On any Choice-limiting actions:

Bid advertisement, real property acquisition, leasing, disposition of property, approval of final subdivision plats, re-zoning, demolition, rehabilitation, repair, renovation, <u>any</u> construction contracts/activities, conversion and site improvements

Watch actions of engineers, architects, sub-recipients too. Do NOT want to mess up here!

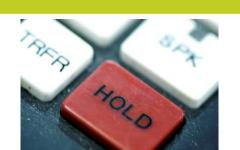

## The Environmental Review Process

**Define Project Perform Review** Determine "Level-of-Review" **Publish Notices Request Release of Funds (RROF) Release of Funds Letter** 

**Environmental Review** 

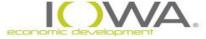

# **Define/Describe the Project**

 IMPORTANT: Capture maximum anticipated scope of the proposal

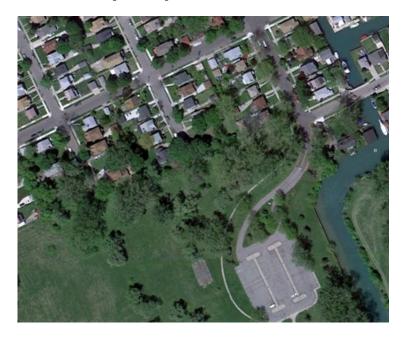

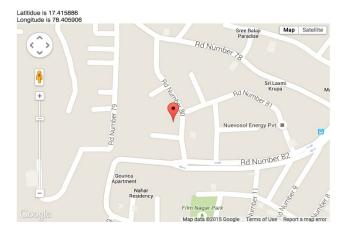

Need CLEAR, READABLE project location map(s), plus complete narrative description; overlay project location on map

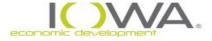

# **Defining the project**

- Entire project scope must be specified in ERR. If CDBG funds are covering half of the project costs and SRF is covering the other half, your ERR must address both the CDBG and SRF portions together. Funding source does not matter here.
- » Explain project alternatives. Many projects may not have reasonable alternatives You must still explain why.

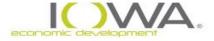

## **Levels of Review**

**Exempt** 

**Categorically Excluded Not Subject to 58.5** 

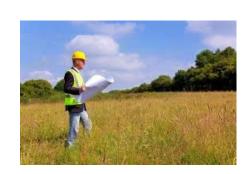

**Categorically Excluded Subject to 58.5** 

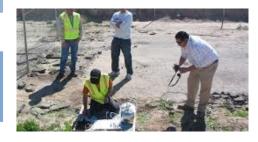

**Environmental Assessment** 

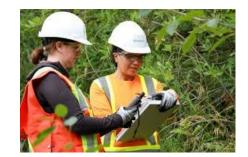

**Environmental Impact Statement** 

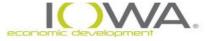

# **Exempt Activities** [§58.34(a) / §50.19]

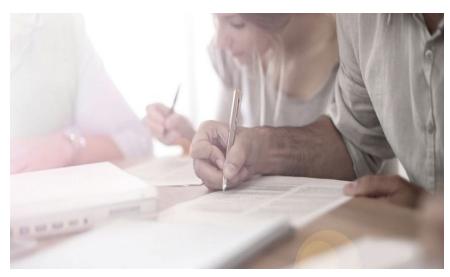

Think of "exempt" as administrative and planning only.

- Environmental studies or Planning
- Information & financial services
- Administrative & management activities
- Public services (no physical impact)
- Inspections & testing properties
- Purchase of tools & insurance
- Engineering or design costs
- Technical assistance & training
- Payment of principal and interest
- Temporary assistance for disaster or imminent threats
- Very RARELY funded with regular CDBG (except for planning grants)

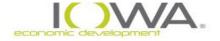

# CE Not Subject to §58.5 authorities

§58.35(b)(3)

Operating costs such as maintenance, utilities, furnishings, supplies, training, etc.

§58.35(b)(4)

Economic development activities not associated with construction or expansion of existing operations. Simple rule of thumb: You pick up a hammer, you are subject to.

§58.35(b)(5)

Activities to assist homebuyers to purchase existing dwelling units or dwelling units under construction, including closing costs and down payment assistance, interest buydowns, and activities that result in the transfer of title.

Think of CENST as a tangible, purchased thing that requires zero construction to implement.

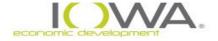

# CE Subject to §58.5 authorities

## §58.35(a)

- (1) Acquisition, repair, improvement, reconstruction or rehabilitation of public facilities and improvements when:
  - Facilities and improvements are in place
  - Less than 20% change in size or capacity of ANY part of system
  - No change in land use

If there's construction, we're deciding between CEST and EA. Look at capacity at that point.

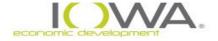

# CE Subject to §58.5 authorities

## §58.35(a)

- (3) Rehab/improvement of buildings
  - (i) Single-Family residential (1-4 units)
    Density not over 4 units
    Land use not changed

Like: HSG – rehab projects ONLY

- (ii) Multifamily residential

  NOT for HSG UPPER STORY! Different "Animal"
- (iii) Commercial, industrial, public, institutional No change in capacity beyond 20% Land use not changed

Like: DTR projects

Career Link Transportation Projects are in this category

Again: NO increase/changes of density or land use. If so, you are at an EA level of review

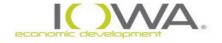

# Requirement: ALL PROJECTS [§58.6/§50.4]

- » Requirements apply "as appropriate"
  - Coastal Barrier Resources Act (Never)
  - National Flood Insurance Program (Sometimes)
  - Airport Runway Clear Zones (Rarely in our programs)
- » For CEST projects there is a separate form (24 CFR 58.6 Requirements Form)
- » For EA projects it is incorporated into the document

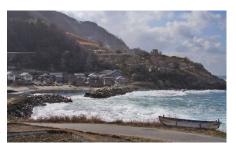

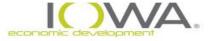

# "Statutory Checklist"

| Statute, Authority, Executive Order, Regulation or Policy cited at 24 CFR §58.5  1. Air Quality [Clean Air Act sections 176(c) & (d), and 40 CFR 6, 51, 93]  2. Airport Hazards (Clear Zones and Accident Potential | STAT<br>A E |   | Compliance Documentation  Project is NOT located in an EPA-designated non-attainment area                                                                                                    |
|----------------------------------------------------------------------------------------------------|-------------|---|----------------------------------------------------------------------------------------------------|
| cited at 24 CFR §58.5  1. Air Quality [Clean Air Act sections 176(c) & (d), and 40 CFR 6, 51, 93]  2. Airport Hazards                                                                                               | A E         |   | Project is NOT located in an EPA-designated non-attainment area                                                                                                    |
| 1. Air Quality [Clean Air Act sections 176(c) & (d), and 40 CFR 6, 51, 93]  2. Airport Hazards                                                                                                    |             | 3 | Project is NOT located in an EPA-designated non-attainment area                                                                                                    |
| [Clean Air Act sections 176(c) & (d), and 40 CFR 6, 51, 93]  2. Airport Hazards                                                                                                    | i           |   | Project is NOT located in an EPA-designated non-attainment area                                                                                                    |
|                                                                                                    |             |   | area for one or more of six "criteria pollutants," called National An Standards (NAAQS). Map documentation included in Appendix a at: http://www.epa.gov/oaqps001/greenbk/mapnmpoll.html                                                                                                    |
| Zones) [24 CFR 51D]                                                                                                    | 1           |   | Project is NOT located within 2,500 feet of the end of a civil airports,000 feet of the end of a military airfield runway. HUD policy is compatible land uses in RCZ/CZ/APZ.                                                                                                    |
|                                                                                                    |             |   | Project is located within 2,500 feet of the end of a civil airport run layout plan obtained and project is not within the RCZ/RPZ. NPI/http://www.faa.gov/airports/planning_capacity/npias/reports/. Airport layout plan project is not within the RCZ/RPZ. Layout Plan in Appendix. OR Project is 15,000 feet of the end of a military airfield runway. HUC promote compatible land uses in CZ/APZ. An AICUZ study was a military airfield and the project is not within the APZ. Map in Appe                                                                                                    |
| 3. Coastal Zone Management [Coastal Zone Management Act sections 307(c) & (d)]                                                                                                    |             |   | No coastal zone management programs exist in the states of HUI established by Nat'l Oceanic & Atmospheric Administration, Office Coastal Resource Management (http://coastalmanagement.noaa.gov/mystate/welcome.html)                                                                                                    |
| 4. Contamination and Toxic Substances [24 CFR 58.5(i)(2)]                                                                                                    |             |   | Project location will not be affected by any contaminated or Toxic field inspection, land use search, and review of environmental corconducted using the All sites in proximity were in compliance. EP. http://www.epa.gov/emefdata/em4ef.home. All sites in proximity were in cocontaminated sites database also searched: https://programs.iowadnr.gov/contaminatedsites/pages/search.aspx No s discovered in vicinity of the project location and no tanks were req site. IDNR storage tank database was searched: https://programs.iowadnr.gov/tanks/pages/advanced.aspx. No lediscovered in vicinity of the project location and no tanks were req site.  Address RADON: Rehabilitation projects should test for radon Address LEAD: Rehabilitation projects Address ASBESTOS: single family housing exempt, but other rel required.                                                                                                    |
| 5. Endangered Species<br>[50 CFR 402]                                                                                                    |             |   | Project will have no effect OR May Effect, Not Likely to Affect OR Likely to adversely Affect a Federally listed endangered or threate its habitat.  Species list and habitat information can be found for lowa by counttp://www.fws.gov/Midwest/Endangered/LISTS/iowa cty.html. A the project location county is in the appendix                                                                                                    |
| 6. Environmental Justice<br>[Executive Order 12898]                                                                                                    |             |   | Project site or neighborhood does not suffer from adverse health effects which disproportionately impact a minority or low-income prelative to the community at large. Project will assist low to mode person's for a better quality of life. See census statistics in the aphttp://factfinder2.census.gov/faces/nav/jsf/pages/index.xhtml                                                                                                    |
| 7. Explosive and Flammable Operations [24 CFR 51C]                                                                                                    |             |   | Visual search of the area around the project revealed that the prolocated within sight of or in proximity to an above ground storage that stores, handles or processes chemicals or petrochemicals of flammable nature, such as liquid propane, gasoline or other above tanks.  OR  For WS, HSG, CF rehabilitation and DTR: The project is not an another the project was not the project was not |

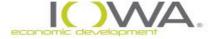

# **Types of Support Documentation**

- Answering N/A is NOT an option
- Use provided narrative in template above as guide but support, as applicable, with:
- Field Observations (include photographs)
- Interviews (must include name/title/date)
- Printed Materials
  - > letters, emails, phone log
  - > plans, maps, aerials
  - reports, studies, analyses
  - web-based material (data, charts, screen shots)
  - photographs

Link to our Sample Checklist 58.5 Narrative Responses and to HUD'S Research Information for Categorically Excluded and Environmental Assessment Checklists:

https://www.iowaeda.com/cdbg/management-guide/

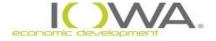

## Environmental Assessment [§58.36/§50.31]

- Required for any project not Exempt, not Categorically Excluded, and that does not meet EIS threshold
- Prepared using "<u>Environmental Assessment</u>" format and must follow §58.40
  - Includes Statutory Checklist
  - Includes 58.5, 58.6 requirements (airports, flood insurance, costal barriers)
  - \*Includes assessment of land, socioeconomic, and community facilities and services in the project area

**Like:** Many CF and WS projects and ALL HSG-Upper Story

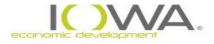

## **Assessment for EA Level Form**

Environmental Assessment Factors [24 CFR 58.40; Ref. 40 CFR 1508.8 &1508.27] Recorded below is the qualitative and quantitative significance of the effects of the proposal on the character, features and resources of the project area. Each factor has been evaluated and documented, as appropriate and in proportion to its relevance to the proposed action. Verifiable source documentation has been provided and described in support of each determination, as appropriate. Credible, traceable and supportive source documentation for each authority has been provided. Where applicable, the necessary reviews or consultations have been completed and applicable permits of approvals have been obtained or noted. Citations, dates/names/titles of contacts, and page references are clear. Additional documentation is attached, as appropriate. All conditions, attenuation or mitigation measures have been clearly identified.

**Impact Codes**: Use an impact code from the following list to make the determination of impact for each factor.

- (1) Minor beneficial impact
- (2) No impact anticipated
- (3) Minor Adverse Impact May require mitigation
- (4) Significant or potentially significant impact requiring avoidance or modification which may require an Environmental Impact Statement

| Environmental         | Impact |                   |
|-----------------------|--------|-------------------|
| Assessment Factor     | Code   | Impact Evaluation |
| LAND DEVELO           | PMENT  |                   |
| Conformance with      |        |                   |
| Plans / Compatible    |        |                   |
| Land Use and Zoning   |        |                   |
| / Scale and Urban     |        |                   |
| Design                |        |                   |
| Soil Suitability/     |        |                   |
| Slope/ Erosion/       |        |                   |
| Drainage/ Storm       |        |                   |
| Water Runoff          |        |                   |
| Hazards and           |        |                   |
| Nuisances             |        |                   |
| including Site Safety |        |                   |
| and Noise             |        |                   |
| Energy Consumption    |        |                   |
|                       |        |                   |

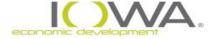

## Tiered Review [§58.15]

Appropriate when evaluating a proposal at the early stages of development or when site-specific locations are not yet known with certainty (i.e.) HSG (single family housing rehabs), DTR (downtown revitalization).

- With possible rare exceptions, other than DTR or Housing Rehabilitation, ALL other projects should not use a TIER II approach. In those cases, Section 106 reviews should be completed prior to submittal of the ERR documents
- Mostly, Tiering is restricted to CEST-level reviews.
- <u>Tier 1</u>: Broad review Address all laws and authorities possible and establish a plan (mention in narrative) for the site-specific or subsequent review. Publish public notice (NOI/RROF) and submit RROF
- <u>Tier 2</u>: Site-Specific review No public notice or RROF required unless unanticipated impacts or impacts not adequately addressed in prior broad review are discovered

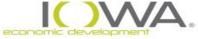

## **Updating the ERR** [§58.47]

- » Re-evaluation of project is required when new activities added, unexpected conditions arise, or substantial changes made to nature, magnitude or extent of project
- ✓ If original <u>finding still valid</u>: Update the ERR with memo to the file and any needed documentation
- If original <u>finding no longer valid or project</u> <u>significantly changed</u>: RE must prepare new review and proceed with approval process (RROF)

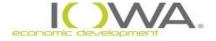

# **Summary of RROF Process**

#### Two Routes for Release of Funds & Notices:

- » One, if project is "Categorical Exclusion Subject To" (CEST)
  - NOI-RROF "Notice of Intent to Request the Release of Funds"
- » Two, if project requires Environmental Assessment (EA):
  - NOI-RROF "Notice of Intent to Request the Release of Funds" and FONSI notice – "Finding of No Significant Impact"
  - Usually, these are combined

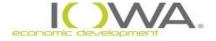

# **Summary of RROF Process:**

## **Categorical Exclusion (CEST) Projects**

- RE publishes/posts NOI-RROF public notice SIGN FINDINGS
   BEFORE YOU PUBLISH
- 2. RE observes **7/10-day** (10 day if posted), comment period
- 3. RE addresses any comments received
- 4. RE signs RROF **AFTER COMMENT PERIOD** and submits to State, with proof of mailing, publication and/or posting
- 5. State observes 15-day comment period
- 6. State issues "Release of Funds Letter"
- 7. RE implements project, including any environmental conditions that apply

# **Summary of RROF Process:**

#### **Environmental Assessment (EA) Projects**

- RE mails, publishes and/or posts FONSI/NOIRROF ("combined notice")
- 2. RE observes 15/18-day (18 if posted) or 30-day comment period (30 day in exceptional circumstance)
- 3. RE addresses any comments received
- RE signs RROF Form and submits to State, with proof of mailing, publication and/or posting
- State observes 15-day comment period
- State issues "Release of Funds Letter"
- RE implements project, including environmental conditions that apply

# Most important slide of the whole presentation!

#### **Standard documentation summary**

- Level of Determination form MUST be the first document signed and dated. EX: LoD gets signed 2/2/2024
- » Any time after 2/2/24, RE can publish findings. CANNOT publish before that 2/2/24 date. If you do, you have to start this whole process over again.
- Your publication will include "on or after \_\_\_\_\_ date". You CANNOT continue the process before that date comes, even if it's already been more than 15 days. EX: Publication goes out 2/3/2024, will last until 2/20/2024
- Once the publication comment period is over, then RE can get the release of funds form signed. Release of funds form CANNOT be signed prior to the date indicated in the publication. EX: Release of funds form signed any time after 2/20/2024
- DO NOT sign the level of determination late, do not sign your release of funds forms early, definitely do not sign them on the same day. You will have to restart this process.

# **Key Points – ALL PUBLIC NOTICES**

- Use HUD-recommended template for notice. It contains the minimum content - you may add language, but do not subtract
- FONSI and NOI-RROF notices must be mailed to interested groups and individuals (if any known)
- RE must address and resolve any comment,
   (and make part of ERR) <u>before</u> signing the
   RROF and before submitting the RROF to State

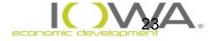

## **FONSI Notice**

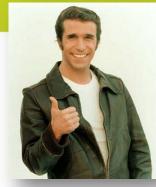

- » RE must send FONSI to individuals & groups known to be interested such as local news media, appropriate tribal, local, state and federal agencies, Regional EPA and local HUD office [§58.43(a)]
- » EPA Region VII only wishes to see complex EA or EIS-level reviews (Rare)
- "Appropriate" agencies depends on project complexity, controversy, impacts and the agency's involvement (i.e) EPA, IDNR, Fish & Wildlife Service, USDA, FEMA, Corp of Engineers

# Request for Release of Fund Form

- Must use HUD template.
   <a href="https://www.hudexchange.info/resource/2338/hud-form-701515-request-release-funds-certification/">https://www.hudexchange.info/resource/2338/hud-form-701515-request-release-funds-certification/</a>
- HUD/State ID number can be found under "Appropriations" section in iowagrants – if you can not find it, contact me. It is NOT your grant contract number (23-WS-020)
- Instructions at our web site detail what information goes in each section
- Form must be signed AFTER public comment has ended and only by the Mayor or Board Chair – be sure to also check box about EIS

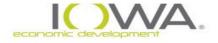

### **IEDA** Website

#### https://www.iowaeda.com/cdbg/management-guide/

#### **Environmental Compliance**

- What is a Floodway? [MS Word 1.1MB]
- Categorically Excluded Packet forms, notice, RROF [MS Word: 495k]
- Environmental Assessment Packet forms, notice, RROF [MS Word: 610k]
- Exempt or Categorically Excluded Not Subject To Packet [MS Word: 70k]
- Categorically Excluded Subject to 58.5 Final Review of Tiered Projects [MS Word: 49k]
- Section 106 Summary and Tribal Consultation including when to consult tribes under section 106 form [MS Word: 115k]
- Programmatic Agreement, executed 08/23/2016 [PDF: 2MB]
- Section 106 lowa Site Inventory form [PDF: 364k]
- Section 106 Exempt from Review form [MS Word: 37k]
- Section 106 Authorization for Alternate Signatories [MS Word: 36k]
- Floodplain & Wetland Information Eight (8) Step Process with Notices [MS Word: 40k]
- Research Information for Categorically Excluded and Environmental Assessment Checklists [MS Word: 391k]
- HUD Research Website for Related Federal Laws and Authorities

#### www.hudexchange.info/environmental-review/federal-related-laws-and-authorities

- Web-based Instructional System for Environmental Review (WISER) http://www.hudexchange.info/trainings/wiser/
- HUD Request for Release of Funds 7015.15 and Instructions [PDF: 67k]
- Code of Federal Regulations Chapter 24, Part 58: Environmental Review Procedures [PDF: 226k]
- IEDA Internal Review Checklist for ERRs [MS Word: 60k]
- Sample 58.5 Checklist Narratives [MS Word: 222k]

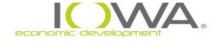

## Let's review – The ERR's

#### » Categorically Excluded NOT Subject to Packet (on website):

- ✓ Level of Review Form
- ✓ 24 CFR 58.6 Form (Runway Protection and Flood Insurance)
- No checklist, No notice, No RROF form

#### » Categorically Excluded Subject To Packet (on website):

- ✓ Level of Review Form
- ✓ 24 CFR 58.6 Form (Runway Protection and Flood Insurance)
- Statutory Checklist 58.5 Form
- ✓ NOI/RROF notice and RROF form (web link)

#### » Environmental Assessment Packet (on website):

- ✓ Level of Review Form
- ✓ Environmental Assessment (includes 24 CFR 58.5 and 58.6 form)
- ✓ FONSI/RROF notice, FONSI distribution list, RROF form (web link)

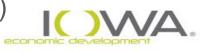

# Submission of Environmental Review Record to IEDA

- » Upload to IowaGrants: ERR, regardless of the level of review
- » Please do NOT send any physical documentation to IEDA through the mail. HUD no longer requires us to keep physical copies of documents.

| App  | propriations            |                      |                                       |                    | Add Ap        |          | tion   Edit App            |                         |             | •            |
|------|-------------------------|----------------------|---------------------------------------|--------------------|---------------|----------|----------------------------|-------------------------|-------------|--------------|
| Year | Award<br>Number         | Award<br>Name        | Fund Type                             | Coding Block       |               | Priority | Uncommited<br>Award Amount | Committed this contract | Expended    | Unexpended   |
| 2021 | B-21-DC-19-0001         | 2021 HUD - CDBG      | Program Grant Funds                   | 0340-269-4610-21-D | TR0-4125-0000 | 1        | \$422.06                   | \$500,000.00            | \$0.00      | \$500,000.00 |
|      |                         |                      |                                       |                    |               |          | \$422.06                   | \$500,000.00            | \$0.00      | \$500,000.00 |
| _    | nsfer Log               |                      |                                       |                    |               |          |                            |                         |             |              |
| Ira  | isiei Log               |                      |                                       |                    |               |          |                            |                         |             |              |
|      |                         | ons to the Committee | Amount are tracked be                 | low.               |               |          |                            |                         |             |              |
|      | ory of all modification |                      | Amount are tracked be<br>Coding Block | low.<br>Date       | User          | С        | omments                    | Revised C               | Committed A | Amount       |

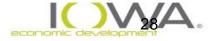

# Air Quality – What are you looking for?

- Check EPA map to see if the project site is in a city that's considered a "non-attainment" or "maintenance" area.
- Entire city is considered non-attainment, not just portions.
- Very simple, you're in an area or you're not.

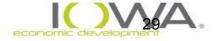

# Air Quality – What you need in your ERR?

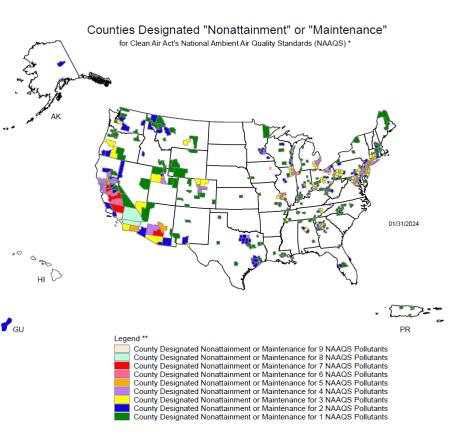

<sup>\*</sup> The National Ambient Air Quality Standards (NAAQS) are health standards for Carbon Monoxide, Lead (1978 and 2008), Nitrogen Dioxide, 8-hour Ozone (2008), Particulate Matter (PM-10 and PM-2-5 (1997, 2006 and 2012), and Sulfur Dioxide. (1971 and 2010)

- This map is your air quality documentation.
- Source: <u>https://www3.epa.gov/airquality/greenbook/m</u> apnmpoll.html
- Mark your project's location on the map. A simple red X or dot or label will suffice, but HUD needs to know where your project site is. They are not familiar with lowa.

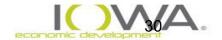

<sup>\*\*</sup> Included in the counts are counties designated for NAAQS and revised NAAQS pollutants.

Revoked 1-hour (1979) and 8-hour Ozone (1997) are excluded. Partial counties, those with part of the county designated nonattainment and part attainment, are shown as full counties on the map

# Air Quality – What if there's an issue?

- If you're in a non-attainment or maintenance area, HUD wants to make sure your project will not add to the air quality issue.
- Draft a memo with city letterhead, the works, explaining that this project will add to the negative state of the air quality.
- That's all you need. An air map and a memo.

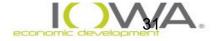

# **Contaminated Sites – What are you looking for?**

- There are a ton of different types of contaminated sites: leaking underground storage tanks (LUST), CORRACTS, IDNR-tracked sites, EPA-tracked sites, NPL sites. You need to check all of these.
- LUST, IDNR, EPA sites need to be checked to ensure they are all in compliance or at least .5 miles from project site. Anything within .5 miles will require further investigation.
- CORRACTS and NPL are slightly different from the other sites. They need to be researched if within 1 mile of project site. It is unlikely that you will bump into an issue with these sites since there are so few, but we need to check.

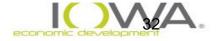

## Radon - Needs to be included in ERR submission

- Radon information now also needs to be included in the contaminated sites portion of the ERR.
- New HUD rule: any enclosed project site that will house people for 4 or more hours at a time requires radon testing. No exception. If the test comes back above 3.9 pci/L, mitigation is required. Again, there are no exceptions for this.
- Upper story housing, community facilities, new construction, anything residential will all be impacted by this rule change.
- If you have questions on what does and doesn't need a radon test, feel free to reach out.

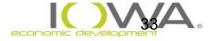

# Contaminated Sites – What do you need in your ERR?

- LUST: <u>Tanks (iowadnr.gov)</u> make sure you click "LUST" and not "UST"
- IDNR: <u>Search Contaminated Sites Web Application (iowadnr.gov)</u>
- ECHO: Facility Search Results | ECHO | US EPA
- CORRACTS: Search for Corrective Action (CA) Sites (epa.gov)
- NPL: <u>National Priorities List (NPL) Sites by State | US EPA</u>
- You will need to provide screenshots from each of these websites after searching your city.
- You will need to provide maps showing the distance from a contaminated site to your project site.
- You may need to provide further information available on these sites or by contacting EPA/IDNR.

  Contaminated Sites

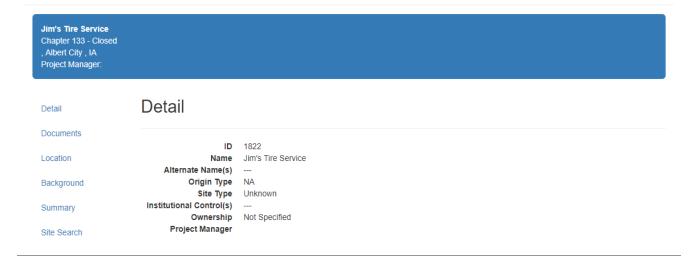

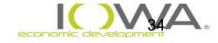

# Contaminated Sites – What do you need in your ERR?

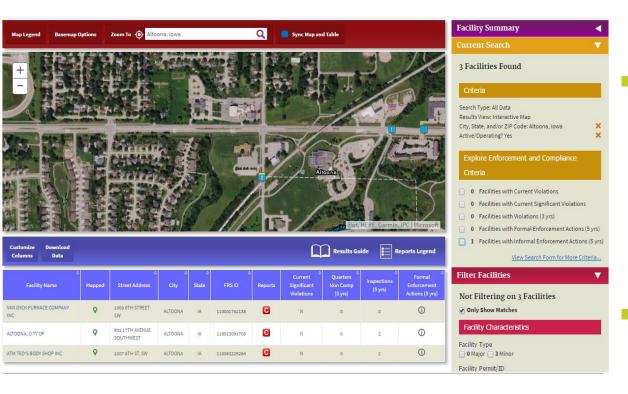

- Step 1: Search for contaminated sites.
  - ECHO: Significant Violations
  - IDNR: Open
  - LUST: High risk
- Step 2: Locate any contaminated sites that are classified as those above. Measure the distance from the contaminated site to project site. Remember, you're only worried about open/significant sites within .5 miles.
- Include a screenshot of the site search and a map showing site distances in your ERR.

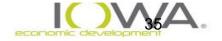

# **Contaminated Sites – What if there's an issue?**

- More site specific information is available on each of these websites. For example, the IDNR has a tab with all correspondences related to that site. You will likely find a discussion of cleanup measures taken at the site there.
- If you cannot find any site clean up proof, plume maps, or anything else proving the site will not impact the project site, contact EPA/IDNR. They will be able to tell you whether or not a site is an issue.
- Include full correspondence or extra documentation in your ERR. Without it, we have to assume our project site is negatively impacted by contaminated sites.

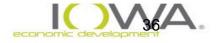

## **Contaminated Sites – Phase 1 ESA**

- For new construction projects, IEDA may request a Phase 1 ESA in place of any contaminated sites information. Essentially, this is a third-party report that determines whether or no the site has contamination issues.
- If you're doing a new construction project, reach out to me and we can move forward from there.

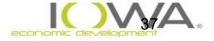

#### **Asbestos Hazards**

#### Applies to all building renovation or demolition activities

□NESHAP **not** triggered for:

✓ small quantities - if the disturbed area is below threshold of 80 linear meters or 15 square meters

✓ Residential buildings provided the project consists solely of a single one-to-four unit (SF) residential building (40 CFR 61.141)

#### ALL HOUSING REHAB IS EXEMPT BUT WATCH FOR DTR & HSGU

- NESHAP requirements include:
  - 1. **Notification** to State
  - 2. Inspection (thorough) for asbestos
  - 3. Abatement of all **friable** and any **non-friable** asbestos that will become friable if it will be disturbed
  - 4. Disposal in approved landfill
- ☐ Licensed contractors required for abatement

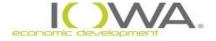

## **Endangered Species – What are you looking for?**

| FISH & WILDLIFE SERVICE         |
|---------------------------------|
| ENDANGERED SPECIES CONSULTATION |
| NO EFFECTS DETERMINATION        |

A determination has been made that the project named below will have no affect on any federally listed species or their habitats.

This determination is based on upon one or more of the following factors: (check all that apply)

| $\hfill \square$ The project involves no new construction activities                                                                                                    |
|----------------------------------------------------------------------------------------------------|
| $\hfill\square$ The project involves the replacement, reconstruction or resurfacing of existing infrastructure components without disturbance of previously undisturbed soil                                                    |
| ☐ The project involves the removal of blight through demolition with no storage of disposal of removed materials in or adjacent any listed species habitats                                                                     |
| $\square$ The project involves the rehabilitation of existing buildings/facilities without a significant increase in capacity or change in use                                                                                  |
| ☐ The project site is within an already developed area containing pavement, structures and/or regularly mowed or maintained grass or landscaped area and will not involve the removal of any native vegetation, including trees |
| ☐ The project will not directly or indirectly effect any habitat area utilized by a listendangered or threatened species                                                                                                    |
|                                                                                                    |
| DBG Project Name:                                                                                                    |
| ature of Project:                                                                                                    |
| gnature of Certifying Person:                                                                                                    |
| ate:                                                                                                    |

- HUD is looking to get two things from this.
- First, we need to be sure there are no **critical habitats** near the project site.
- Secondly, we need to determine whether or not the project has the potential to harm endangered species.

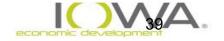

## **Endangered Species – What do you need in your ERR?**

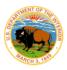

#### United States Department of the Interior

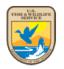

FISH AND WILDLIFE SERVICE

Illinois-Iowa Ecological Services Field Office Illinois & Iowa Ecological Services Field Office 1511 47th Ave Moline, IL 61265-7022 Phone: (309) 757-5800 Fax: (309) 757-5807

In Reply Refer To: February 16, 2024

Project Code: 2024-0050499 Project Name: Example

Subject: List of threatened and endangered species that may occur in your proposed project

location or may be affected by your proposed project

#### To Whom It May Concern:

The attached species list identifies federally threatened, endangered, proposed and candidate species that may occur within the boundary of your proposed project or may be affected by your proposed project. The list also includes designated critical habitat, if present, within your proposed project area or affected by your project. This list is provided to you as the initial step of the consultation process required under section 7(c) of the Endangered Species Act, also referred to as Section 7 Consultation.

Under 50 CFR 402.12(e) (the regulations that implement Section 7 of the Endangered Species Act) the accuracy of this species list should be verified after 90 days. This verification can be completed formally or informally. You may verify the list by visiting the ECOSPHERE Information for Planning and Consultation (IPaC) website <a href="https://ipac.ecosphere.fws.gov">https://ipac.ecosphere.fws.gov</a> at regular intervals during project planning and implementation and completing the same process you used to receive the attached list.

Section 7 Consultation

- CGA needs to fill out and sign determination form.
- Fish & Wildlife letter needs to be obtained and included in full.
- F&W: IPaC: Getting Started Draw on Map (fws.gov)
- IPaC can be a bit confusing. Make sure you make it all the way through the process. You should get your letter as a PDF at the end. Select "federal grant/loan related" when prompted.

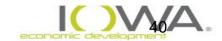

## **Endangered Species – What if there's an issue?**

- If the project is going to impact a critical habitat in just about any way, Fish & Wildlife need to be contacted immediately.
- I cannot help you with anything in this section.
   This is all up to Fish & Wildlife.

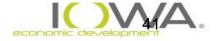

## **Environmental Justice— What are you looking for?**

- This review ensures that HUD is not funding a project that negatively impacts specifically minority communities.
- We're looking for negative health impacts and minority population numbers above the 80<sup>th</sup> percentile for the state.

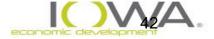

## Environmental Justice – What do you need in your ERR?

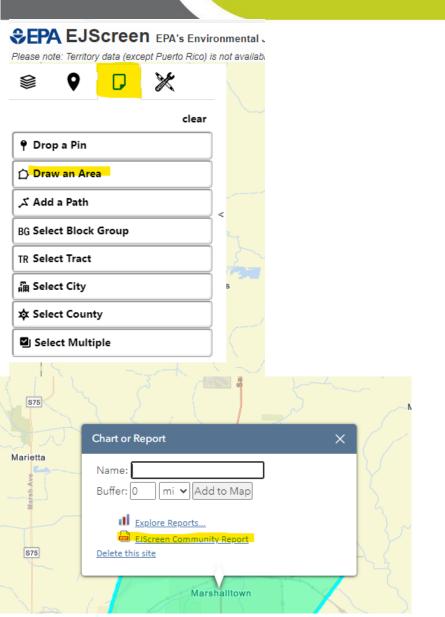

- EPA EJScreener: <u>EJScreen:</u>
   <u>Environmental Justice Screening and</u>
   <u>Mapping Tool | US EPA</u>
- Step 1: Go to the reports section, select "draw".
- Step 2: Draw around your project site's city.
- Step 3: Select the PDF report that this generates.
- We need to include the entire report in the ERR.

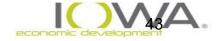

# Explosive and Flammable Operations

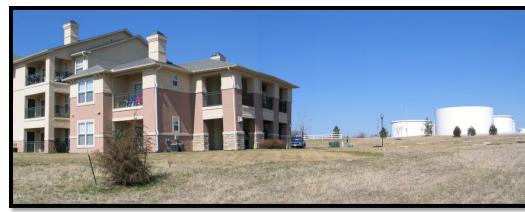

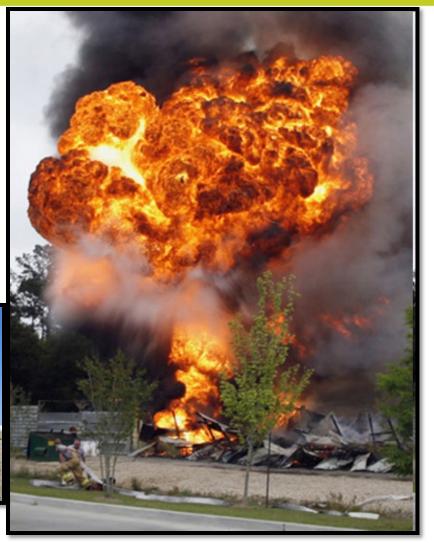

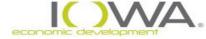

## 24 CFR Part 51 - Subpart C

#### Remember: ONLY Above Ground Storage Tanks (ASTs)

HUD regulation requires achieving an Acceptable
 Separation Distance (ASD) from explosive and fire hazards

- Only 2 threats assessed
  - Blast overpressure (explosion)
  - Thermal radiation(fire)

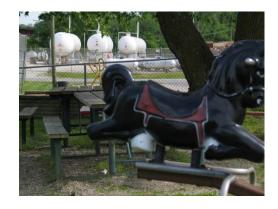

■Threats from release of toxic chemicals or substances are NOT addressed by this HUD guidance [Rather, §58.5(i)(2)]

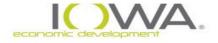

## **Applicable Activities**

# Applies where bringing people to the tanks...or tanks to the people

- Does not apply to:
  - Owner-Occupied Rehabilitation
  - Homebuyer Assistance
  - Water/Sewer Projects
  - Downtown Façade projects
- ☐ Applies to:
  - Upper Story = Vacant spaces made habitable
  - New residential construction
  - Community Facilities: New construction or substantial additions/expansions
  - Economic Development: New construction or 20%+ expansions

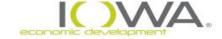

## **Detecting Hazardous Operations**

## **Determine if any AST within 1 mile Radius**

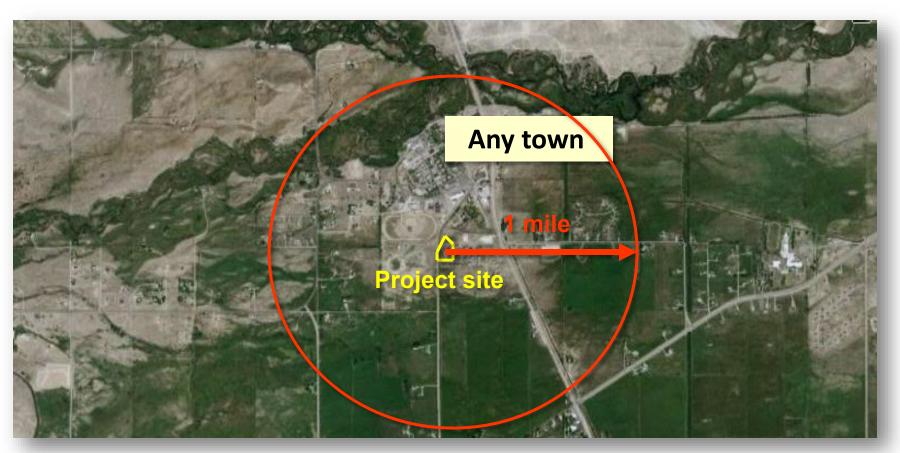

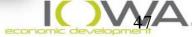

#### Substances that must be evaluated

24 CFR Part 51:Appendix I to subpart C

#### ☐ <u>Hazardous Liquids:</u>

Acetic Acid Crude Oil (Petroleum) Isobutyl Alcohol Acetic Anhydride Cumene Isopropyl Acetate

Acetone Cyclohexane Isopropyl Alcohol

Acrylonitrile No. 2 Diesel Fuel Jet Fuel and Kerosene

Amyl Acetate Ethyl Acetate Methyl Alcohol

Benzene Ethyl Acrylate Methyl Almyl Alcohol Butyl Acetate Ethyl Benzene Methyl Ethyl Ketone

Butyl Acrylate Ethyl Dicholride Naptha

Butyl Alcohol Ethyl Ether Pentane
Carbon Bisulfide Gasoline Propylene Oxide

Carbon Disulfide Heptane Toluene

Cellosolve Hexane Vinyl Acetate

Cresols Isobutyl Acetate Xylene

#### ☐ Hazardous Gases:

Acetaldehyde Ethylene Liquefied Petroleum Gas (LPG)

Butadene Ethylene Oxide Propane
Butane Hydrogen Propylene
Ethene Liquefied Natural Gas (LNG) Vinyl Chloride

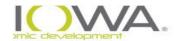

"The list"

## Gas or liquid – that is the question

#### Determines how ASD calculated

- Gases are Pressurized calculates both
   Blast Overpressure and Thermal Radiation
- Liquids are Unpressurized calculates only
   Thermal Radiation

**Note:** propane is a non-cryogenic liquified gas stored under pressure and gasoline is liquid not stored under pressure

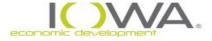

#### **Data at State Fire Marshall Site**

- Information no longer kept by Iowa DNR
- Must now use State Fire Marshall Web Site:
- Iowa License Management System (imagetrendlicense.com)

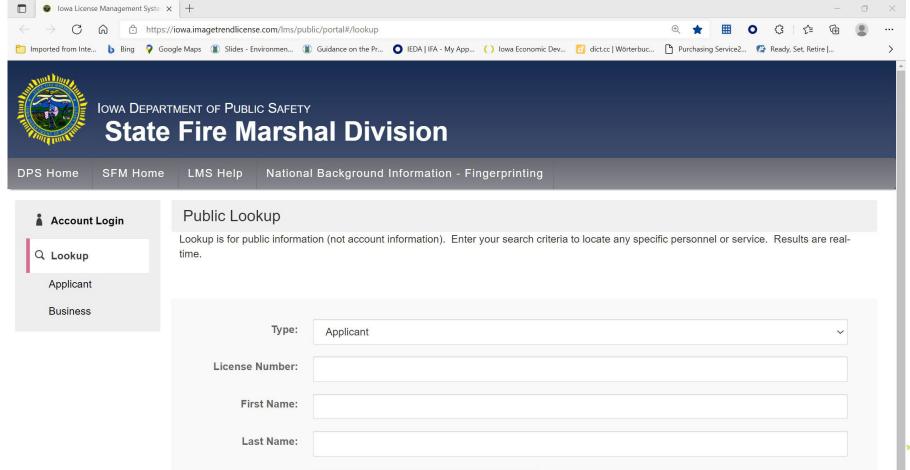

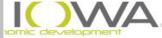

## **Search Steps**

#### » Steps:

- 1) Click business icon on left hand side
- 2) Click "Select Business/Site Classification" drop down menu. Choose "tanks" option.
- 3) Put in city name in "Business Address City" text box
- 4) Click "I am not a robot" box (unless you are one)
- 5) Click Search button
- 6) See results below
- NOTE: the address given for the tanks may NOT be where the tanks are actually located; but rather the address of the office of the owners of the tanks. So, please be sure to find the true tank location.

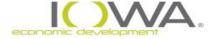

## **Search Steps For Tanks (1)**

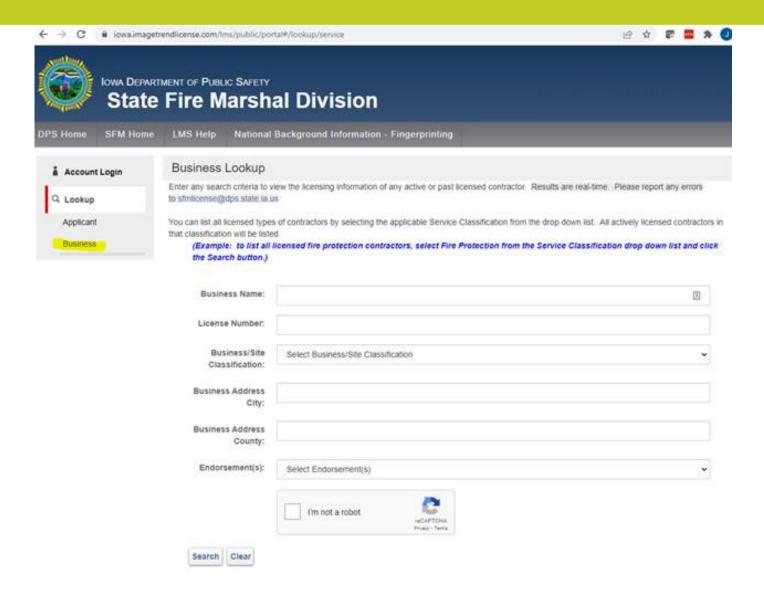

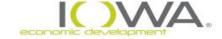

## **Search Steps For Tanks (2)**

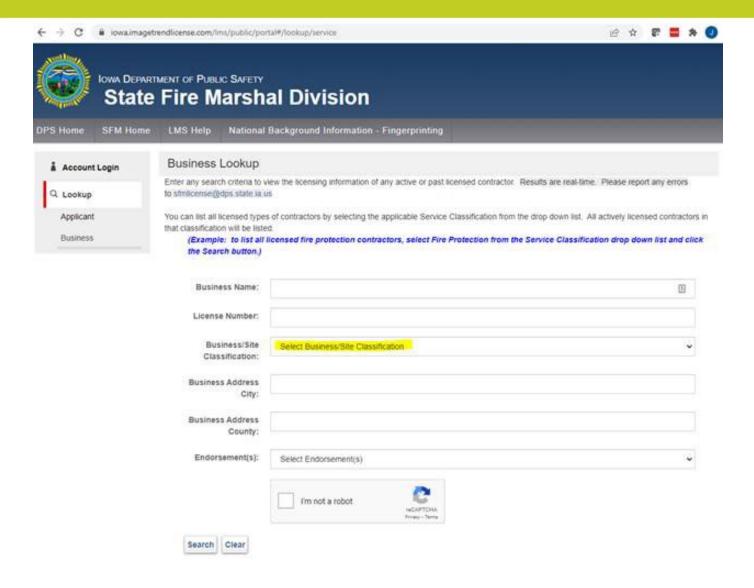

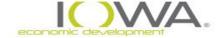

## **Search Steps For Tanks (3)**

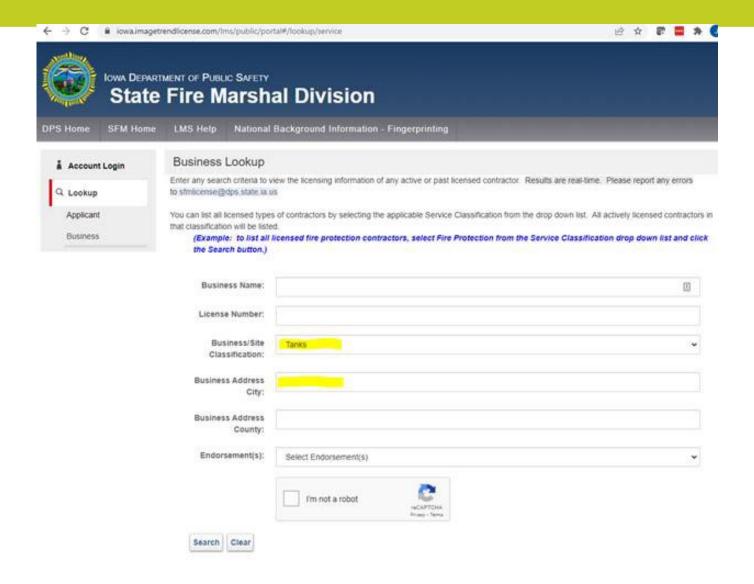

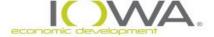

#### Data to Gather to Calculate ASD

#### Data you need to collect:

- 1. size of the tank
- 2. contents (liquid/gas)
- 3. pressurized/ not under pressure
- 4. diked/not-diked (length & width)
- 5. distance from project to tank

Note: Unfortunately, some of the information needed to do a calculation is not available at the site for some tanks. In that case, you will have to directly contact the Fire Marshall's Office, the tank owners or locals such as the Fire Department for information.

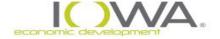

## Data to gather to Calculate ASD

### Then perform the calculation:

https://www.hudexchange.info/environmentalreview/asd-calculator/

# Output will let you know how far you must be separated from the tank:

- If your project location is within the distance, mitigation is required
- If your project is outside of the distance, no mitigation is required

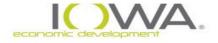

## **Mitigation**

#### 1. Construct a Barrier

- Only Professional Engineers (PE) are permitted to design barrier
  - Civil engineer or Structural engineer
- Construction oversight by same required
- 2. Bury the Tank

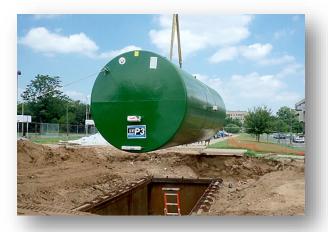

3. Expensive Measures/ Last Resort

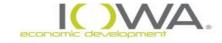

## Prime Farmland— What are you looking for?

- USDA does not want us building on the best farmland in the Midwest.
- This one is cut and dry: is the land prime farmland or not?
- Does not affect DTR, upper story, water/sewer, any kind of rehab.
- New construction is generally the only time this will have to be checked.

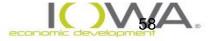

## Prime Farmland— What do you need in your ERR?

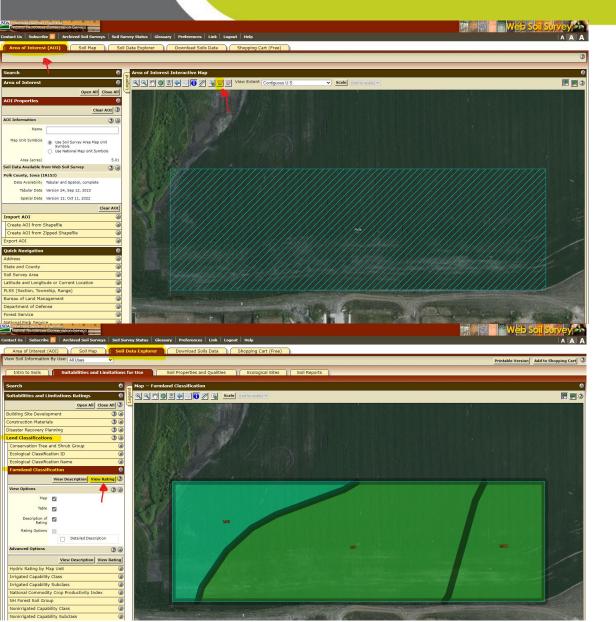

- Web Soil Survey: <a href="https://websoilsurvey.nrcs.usda.g">https://websoilsurvey.nrcs.usda.g</a> ov/app/
- Website will tell you explicitly if land is prime or not. Very easy to use.
- Include screenshots of your site's "status".

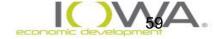

## Prime Farmland— What if there's an issue?

- If your project site is considered prime farmland, you need to fill out an AD-1006.
- AD-1006: <u>www.nrcs.usda.gov/Internet/FSE\_DOCUMENTS/stelpr</u> <u>db1045394.pdf</u>
- After inputting all the pertinent information, you're hoping the singular, quantified number is below 160.
- If above 160,

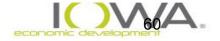

#### Form AD-1006, if above 160: Mitigation

#### Mitigation: Create a memo of consideration to include:

- 1. Project description
- 2. Description of the AD-1006 form and the rating
- 3. 7 CFR 658.4(c)(2) requires evaluation on three criteria:
  - Use of land that is not farmland or use of existing structures
  - ii. Alternative sites that would convert fewer acres or a lower value
  - iii. Special Siting requirement of the proposed project
- 4. Evaluate all three categories and make a final statement.
- 5. Include in ERR

Goal is to show this project will not promote more new construction on prime farmland.

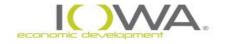

#### **Form AD-1006**

- Must access rating criteria at 7 CFR 658.5:
  <a href="https://www.law.cornell.edu/cfr/text/7/658.5">https://www.law.cornell.edu/cfr/text/7/658.5</a>
- The criteria help you answer questions 1-12 on Part VI
- After completing sections I, II, VI send to NRCS field office: <a href="https://offices.sc.egov.usda.gov/locator/app?state=ia">https://offices.sc.egov.usda.gov/locator/app?state=ia</a>
- Complete section VII after NRCS review, if value is 160 then consider alternative sites, modifications, or mitigation

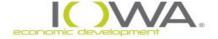

## Airport Hazards – What are you looking for?

- HUD funds cannot be used on construction near the ends of runways.
- FAA has a certain requirement for airports to be considered "civil", which is what the HUD regs regard.
- Only 5 airports are busy enough to be considered "civil" airports: Cedar Rapids, Des Moines, Dubuque, Sioux City, and Waterloo.
- If you're near an airport that is not listed above, while important to note it in the environmental, it does not violate any airport hazard regulation.

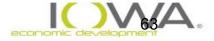

## Airport Hazards – What do you need in your ERR?

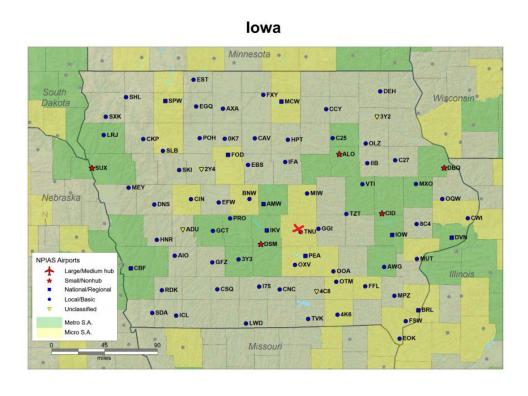

- lowa airport map: <u>https://www.faa.gov/airports/pl</u> anning capacity/npias/current
- Be sure to mark the project location.
- Be sure to include the map even if the project site is not near one of the five airports.

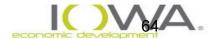

## Airport Hazards – What if there are issues?

- We would be aware of an airport hazard during the application process. We would either not fund the project or already have a plan in place to clear it.
- Communicate with IEDA about problems like this that pop up.

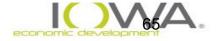

## Step 1: Identify flood hazard [§55.20(a)]

- We FEMA maps (preferred) to determine if project is in flood hazard area (100 year or 500 year floodplain). Check for FEMA flood maps on-line or hard copy. Flood Insurance Rate Map (FIRM) or Flood Hazard Boundary Map.
- » FEMA Maps available at <a href="https://msc.fema.gov/portal">https://msc.fema.gov/portal</a>
  - Create FIRMETTE, photocopy FEMA map and panel, or obtain flood information from other source, (https://ifis.iowafloodcenter.org/ifis/newmaps/hazard/)
  - Mark the project's boundary on the map
  - Use to document the ERR
- » Unmapped flood hazard areas
  - Contact Bill Cappuccio at DNR with a project map and ask if there are any special flood hazards <u>Bill.Cappuccio@dnr.iowa.gov</u>

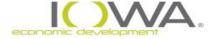

## Step 1: Identify flood hazard [§55.20(a)]

- » Flood Maps:
- » https://msc.fema.gov/portal
  - 1. Type in Address
  - 2. Click "view map"
  - 3. Zoom into project site
  - 4. Click make a FIRMette
  - 5. Move pink box to project area on map
  - 6. Save as a PDF or Image

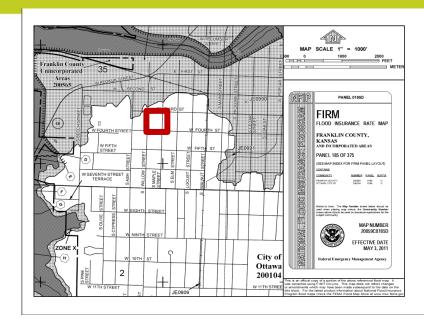

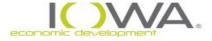

## Identify flood hazard [§55.20(a)]

Must determine if the project is in a Special Flood Hazard Area or if a critical action in a 500 year floodplain:

» Special Flood Hazard Area (SFHA) aka, "100-year floodplain" aka, "Base Flood Elevation" (BFE) Shown on FEMA maps as Zone A

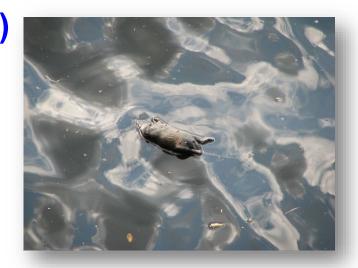

"Critical Action" located in:

500-year floodplain

Shown on FEMA maps as **Zone B** or **Shaded X** 

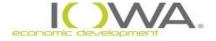

#### **Flood Zone Terms**

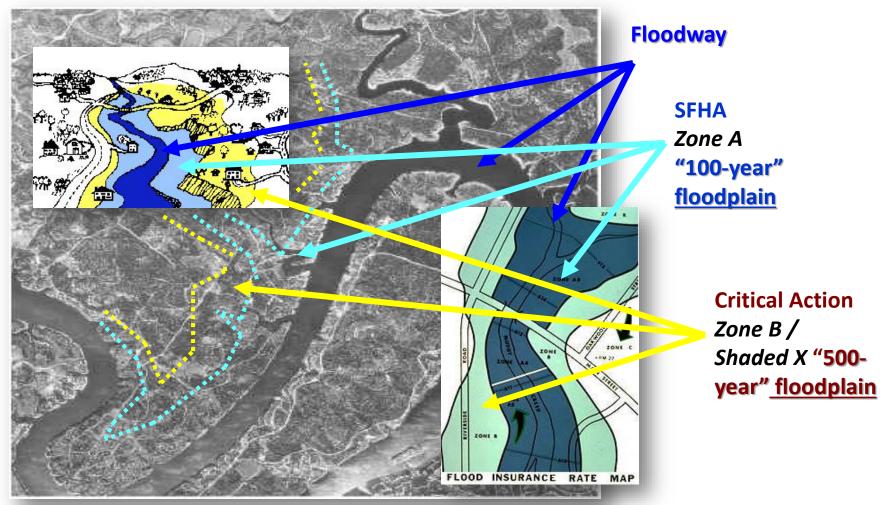

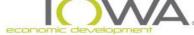

## FEMA Flood Zones

| Common<br>Name                                       | Official Name                                                   | Flood Risk                 | Old Maps | New Maps |
|------------------------------------------------------|-----------------------------------------------------------------|----------------------------|----------|----------|
| 100-Year<br>Floodplain                               | "Special Flood<br>Hazard Area"<br>aka, Regulatory<br>floodplain | 1% per year                | A        | Α        |
| 500-Year<br>Floodplain                               | Area of Moderate<br>Flood Risk                                  | 0.2% per year              | В        | Shaded X |
| Outside the<br>100-year or<br>500-year<br>floodplain | Area of Minimal<br>Flood Risk                                   | Less than<br>0.2% per year | С        | X        |

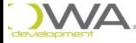

## Floodplain Management – "8 Step Process"

## If project is in a flood plain and does not meet an exception, start the 8-step process:

- Step 1. Determine whether the proposed action is located in 100-year floodplain (or 500-yr for critical action)
- Step 2. Publish "Early Public Notice" of the proposal to consider an action in the floodplain (15 day minimum comment period)
- Step 3. Evaluate practicable alternatives to locating the proposed action in a floodplain
- Step 4. Identify the potential impacts associated with occupancy and modification of the floodplain
- Step 5. Design or modify the action to minimize adverse impacts and preserve the beneficial values of the floodplain

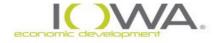

## Floodplain Management – "8 Step Process"

- Step 6. Reevaluate whether proposed action is practicable
- Step 7. Publish "Final Public Notice" of decision to identify why there is "no practicable alternative," and the alternatives and mitigation measures adopted (7 day minimum comment period)
- Step 8. Implement proposed action with mitigation measures
- \*8-Step process shall be <u>concluded</u> prior to completion of the NEPA environmental review (§55.10) and prior to a Level of Determination
- However, may publish "Final Public Notice" (Step 7) concurrent with FONSI and/or NOI-RROF notices

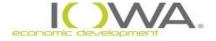

# **Floodway**

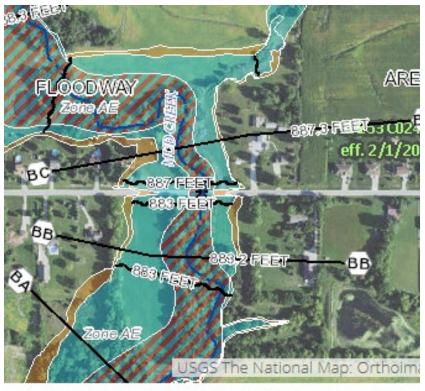

Floodplain portion carrying water flow and where the flood hazard is the greatest:
Designated as Zone AE (hatched) on FIRM

CDBG assistance is **prohibited in the floodway** except for functionally dependent uses (dam, bridge, waterfront park, etc.) or floodplain function restoration activity

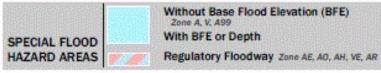

0.2% Annual Chance Flood Hazard, Areas of 1% annual chance flood with average depth less than one foot or with drainage areas of less than one square mile Zone X

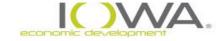

# What is a Critical Action in the 500-year Flood Plain?

Activity for which even a slight chance of flooding would be too great and which might result in loss of life, injury or property damage [§55.2(b)(3)]

#### Example:

Essential or irreplaceable records or emergency services

Storm Shelters

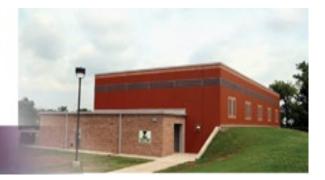

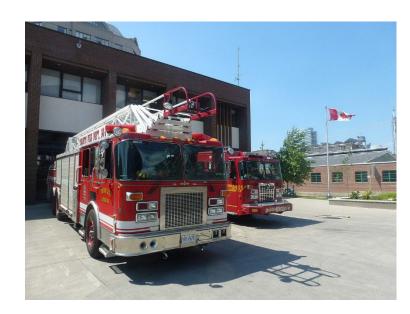

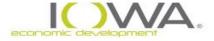

# Floodplain Management: Exceptions

Exceptions at §55.12(a),(b) and (c)..... most frequently used in regular CDBG program:

#### §55.12(c)(8) Project site has obtained from FEMA:

- LOMA "Letter of Map Amendment" correction to the map; e.g., better map data
- LOMR "Letter of Map Revision" used where particular site has been elevated above the SFHA
- **CLOMR** "Conditional Letter of Map Revision" used <u>if</u> the proposed changes are made to the project, then LOMR could be granted.

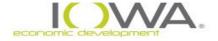

#### **More Exceptions to the 8-Step Process**

- » §55.12(c)(3) Restoration/preservation of natural & beneficial values of floodplain or wetland including land acquisition provided
  - Property is cleared of all structures
  - Property dedicated to flood control, wetlands, park or open space
  - Permanent covenant to preserve floodplain or wetland from future development
  - Open space uses, (parks, trails) NOT exempt from 8 step
- » §55.12(c)(7)Project site with incidental portion in floodplain, provided:
  - No construction/modification of floodplain or wetland
  - Site drainage is adequate & w/o adverse effect on wetland
  - Permanent covenant to preserve floodplain or wetland use

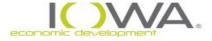

## Step 2 – Early Public Review [§55.20(b)]

- 3 15 day minimum comment period
- » Include required elements in notice see §55.20(b)
- » Sample notice on IEDA website

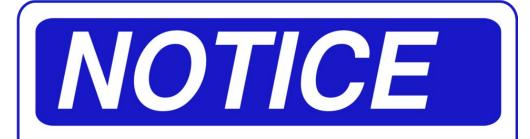

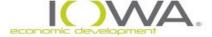

# Step 3 – Identify & Evaluate Practicable Alternatives [§55.20(c)]

- "Practicable" general concept of site feasibility natural, social, economic, legal factors
- Specific alternative sites must be identified that are outside floodplain
- Alternative methods that achieve the same project objective/purpose
- "No Action" always an alternative

Burden is on RE to meet

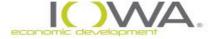

# **Step 4 – Identify Potential Direct & Indirect Impacts** [§55.20(d)]

#### Two areas of concern:

- Impacts to Lives and Property
- Impacts to Floodplain

#### Three types of impact:

- Positive & Negative
- Concentrated & Dispersed
- Short- and Long-Term

Will project encourage future Floodplain development?

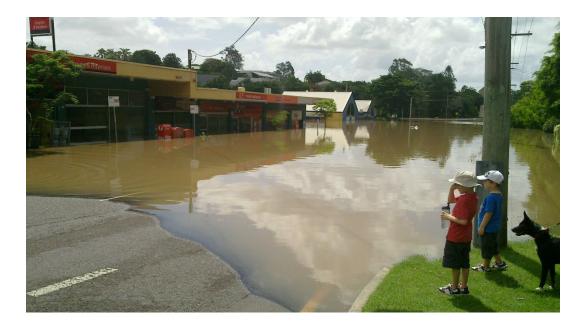

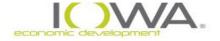

#### Step 5 – Minimize, Restore, Preserve [§55.20(e)]

- Minimize rigorous, demanding standard "reduce harm to smallest possible degree." Far beyond mitigate or alleviate
- Restore re-establish environment in which the natural & beneficial floodplain values can operate
- Preserve prevent modification to natural floodplain or maintain as closely as possible to its natural state

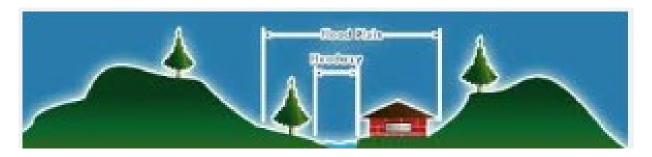

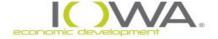

# Step 6 – Re-Evaluate Proposal & Alternatives [§55.20(f)]

#### Is project still feasible considering:

- » Impacts to floodplain (Step 4)
- » Minimization actions and opportunities to restore & preserve floodplain values (Step 5)
- If not, and in light of Steps 4 & 5, do alternatives rejected in Step 3 appear feasible? Prepare table to compare adverse impacts of alternatives
- If neither proposed project nor alternatives are acceptable, the alternative is No Action

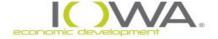

## **Step 7 – Public Explanation [§55.20(g)]**

If no practicable alternative exists, inform the public. 7 day minimum comment period.

Notice must include:

- 1. Reasons why project must be located in floodplain
- 2. List of alternatives considered & addresses
- 3. All mitigation measures to be taken and actions to restore and preserve natural and beneficial values

Notice can be combined with 15 day NOI/RROF or FONSI/RROF

Sample final notice on HUD Exchange website

Sample 8-Step also on HUD Exchange: <a href="https://www.hudexchange.info/resource/3190/floodplain-management-8-step-decision-making-process/">https://www.hudexchange.info/resource/3190/floodplain-management-8-step-decision-making-process/</a>

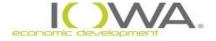

#### Step 8 – Implement Project [§55.20(h)]

RE has **continuing responsibility** to ensure that measures in Step 7 are implemented

Documentation (§55.27) must show:

- that actual sites were identified & considered as practicable alternatives
- minimization measures have been applied to the project design & incorporated into agreements

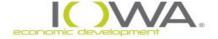

## Flood Insurance 58.6 requirements form

#### **National Flood Insurance Program (NFIP)**

| 3. FLOOD DISASTER PROTECTION ACT [Flood Disaster Protection Act of 1973, as amended (42 U.S.C. 4001-4128)]                          |            |
|----------------------------------------------------------------------------------------------------|------------|
| Does the project involve acquisition, construction or rehabilitation of structures located in a FEMA-<br>Special Flood Hazard Area? | identified |
| (_) No. Cite or attach Source Document:<br>(Proceed with project.)                                                                  |            |
| (_) Yes_Cite or attach Source Document:                                                                                             | r passed   |

- In exchange for adopting and enforcing a local Floodplain Management (FPM) ordinance, Federally backed flood insurance is made available to property owners throughout the community but only within participating communities
- » FEMA list of communities participating in NFIP is "Community Status Book" www.fema.gov/fema/csb.shtm
- Most HUD programs require applicants to carry flood insurance if in a 100 year floodplain. However, CDBG state grant recipients are exempt from this requirement.

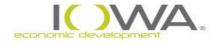

#### Future floodplain changes

HUD is in the process of changing the maps we use to determine floodplains.

#### Move from FEMA to CISA maps

- CISA maps don't exist and probably won't for another decade.
  - IEDA will require RE to explain project site's history of flooding in the application to determine its eligibility for grant funding.
- Essentially, SFHA stays the same. 500year should be assumed to be incorrect and more research is required to discern if the project is actually in the SFHA

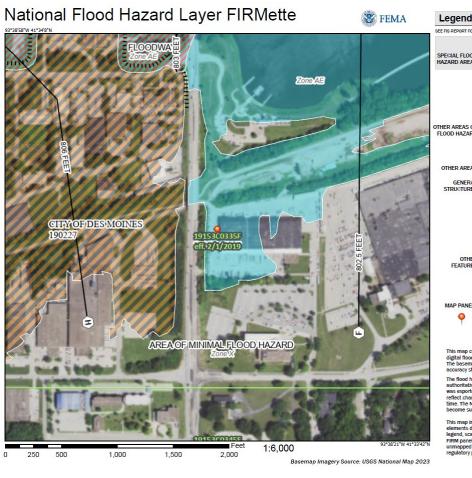

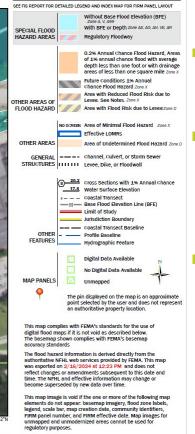

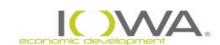

# **Noise Control**

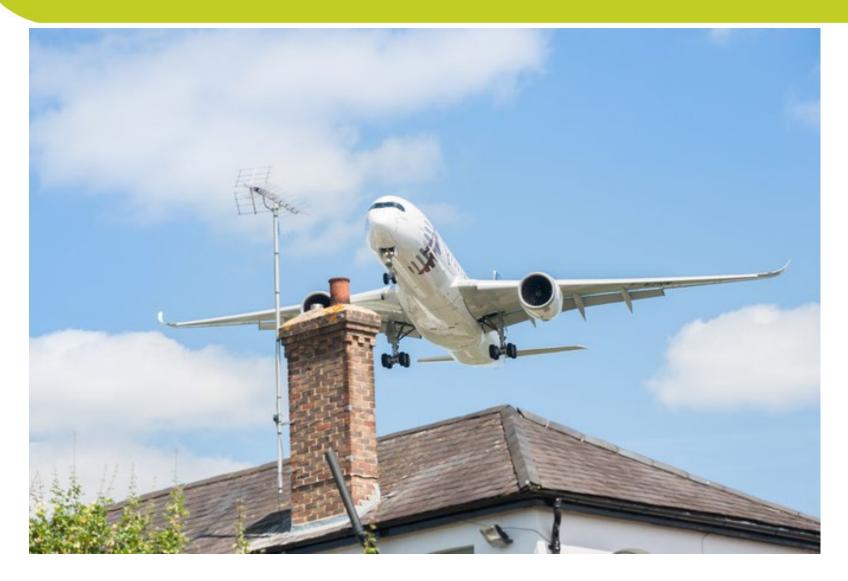

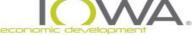

#### **Background**

Congress passed the Noise Control Act of 1972, amended by the Quiet Communities Act of 1978

Implemented for HUD projects through regulation 24 CFR Part 51, Subpart B:

- Acceptable Range: <65 dB</p>
- Normally Unacceptable Range: 65 dB ≤75 dB
- Unacceptable Range: >75 dB

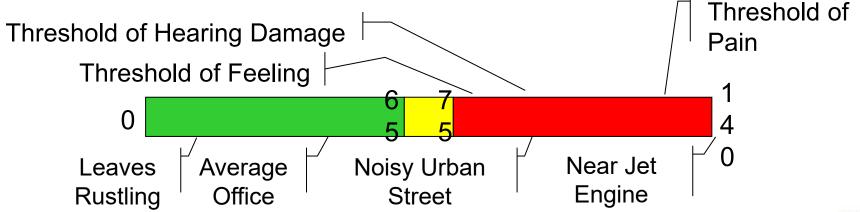

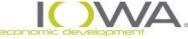

## **Conducting Noise Analysis**

**Determine whether project is noise sensitive**. Any activity that is easily disturbed by high noise levels...

- \*Owner Occupied Housing
- \*Upper Story Housing
- \*Community Facilities: day care center, medical clinic, library, shelters, classrooms – anything that can be readily disrupted by noise
- Excessive noise levels, (above 75 dB), can stop a new upper story residential use or newly constructed community facilities or residential project in its tracks / if above 65, TALK TO US

However, DTR, Water & Sewer, Storm Water, Economic Development Planning grants are NOT noise sensitive projects

\*Will get "pop-up" message in iowagrants for housing (part of Section 106 process) if dB is over 65

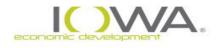

#### **Conducting Noise Analysis**

# Determine if the project is located within threshold distance. Calculate from the NAL: Noise Assessment Location:

- √ 1,000 feet of major/busy road
- √ 3,000 feet of railway
- √ 15 miles of civilian airport

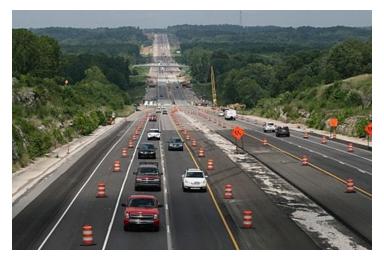

NAL is located 6.5 feet in front of the façade of the proposed building at the point that is closest to the noise source

If more than one building, use building nearest to noise source

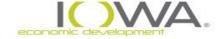

# **Measuring Distance**

» Use Google Maps

Find location, right click, click on the first point, then drag to the second location. <u>Do NOT use driving or walking</u>

distances.

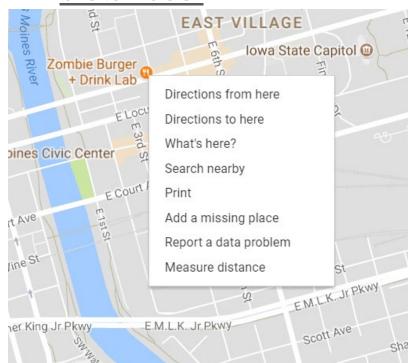

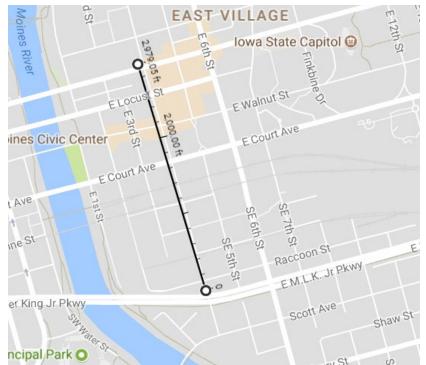

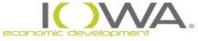

#### **Conducting Noise Analysis**

#### If within 15 miles of an airport:

- Civil airports subject to Part 51-B are those designated in the FAA's "National Plan of Integrated Airport System" (NPIAS)
- 2. Go to enplanement website: <a href="https://www.faa.gov/airports/planning\_capacity/passenger\_a">https://www.faa.gov/airports/planning\_capacity/passenger\_a</a> <a href="mailto:licargo\_stats/passenger/">llcargo\_stats/passenger/</a>
- 3. Download CY (latest year) Passenger Boarding Data, Enplanements at all Airports as an excel spreadsheet
- 4. Filter for Iowa five airports are over 9,000/day
- 5. General Aviation (GA) airports with less than 9,000 enplanements may be assumed to not present a community noise concern; otherwise, consult airport operator

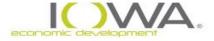

### **Conducting Noise Analysis**

#### If within 1,000 ft of a roadway:

DOT for Average Daily Traffic (ADT)
 <a href="https://iowadot.gov/maps/Digital-maps/traffic/city">https://iowadot.gov/maps/Digital-maps/traffic/city</a> trafficmaps

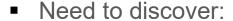

- 1. ALL roadways over noise threshold within 1000 feet, not just the closest or busiest
- 2. Effective Distance?
- 3. Distance to Stop?
- 4. Average Speed?
- Average Daily Trips (ADT)? Website THEN PROJECT 10 YEARS
- 6. Night Fraction? Default = 15% of ADT
- 7. Road Gradient for Heavy Trucks? Default = 2%

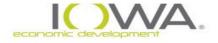

## **FHWA Vehicle Data**

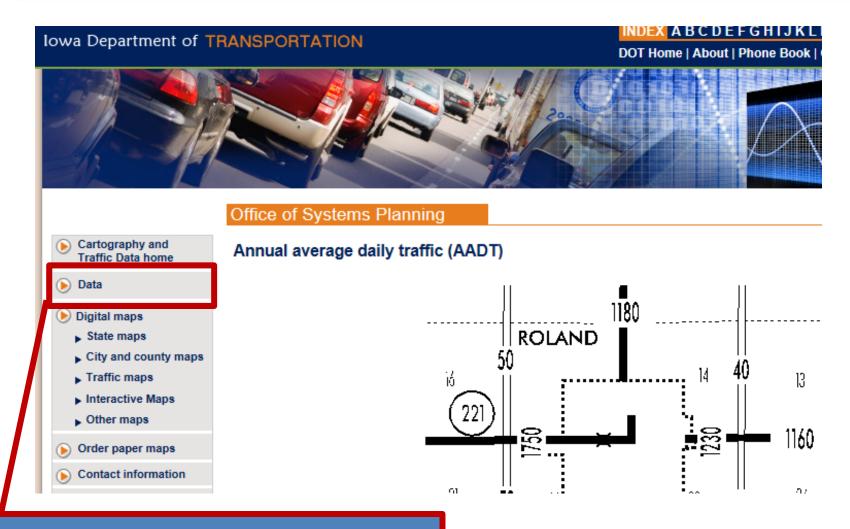

Iowa DOT > Planning > Data

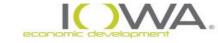

# FHWA Vehicle Data – Primary Roads

Office of Systems Planning

Cartography and Traffic Data home

#### Data

- Vehicle-miles traveled
- ▶ City-to-city distance
- Secondary road miles
- Miles of public roads
- Volume of traffic on the Primary Road System

#### Volume of traffic on the Primary Road System

The lowa Department of Transportation's Office of Systems Planning, in cooperation with the Federal Highway Administration, prepares this biennial traffic report. This report is used by federal, state, and local governmental agencies in determining highway needs, construction priorities, route location, and environmental impact studies; and the application of appropriate design standards. The public uses this information in determining the amount of traffic that passes a given area as they make their development plans and propose land use changes. The above reflects only a few of the many technical uses for this data.

<u>maps > Data > Volume of traffic on the Primary Road</u> <u>System (iowadot.gov)</u> **Annual Traffic Book** 

2013 2012

2011

2010

2009

2008

Iowa DOT > Planning > Data > Volume of Traffic > Traffic Book

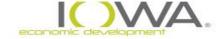

## **FHWA Vehicle Data**

Office of Systems Planning

Back | Introduction | Explanation of headings | PDF for all 2015 routes | Cartography and Traffic Data home

|       | 2015                                 |                 |                           |                             |         | Vehicle Classification Distribution of Annual Average Daily Traffic |                       |        |       |        |                       |                       |                       |        | Average Da            | _                   |                 |                        |
|-------|--------------------------------------|-----------------|---------------------------|-----------------------------|---------|---------------------------------------------------------------------|-----------------------|--------|-------|--------|-----------------------|-----------------------|-----------------------|--------|-----------------------|---------------------|-----------------|------------------------|
|       |                                      | I — I           | Annual                    | se                          | Cars,   | Cars, Total                                                         | Single Unit<br>Trucks |        |       |        | Combination<br>Trucks |                       |                       |        |                       |                     |                 |                        |
| Route | Primary Route<br>Section Description | Rural/Municipal | Section length<br>(miles) | Average<br>Daily<br>Traffic | Daily g | Wotorcyck<br>an<br>Pi-                                              | Vans and Pickups      | nd and | Buses | 2 Axle | 3 Axle                | 4 or<br>more<br>Axles | 4 or<br>less<br>Axles | 5 Axle | 6 or<br>more<br>Axles | Multiple<br>Trailer | All<br>Vehicles | Trucks<br>and<br>Buses |
| 80    | 77 POLK COUNTY                       |                 |                           |                             |         |                                                                     |                       |        |       |        |                       |                       |                       |        |                       |                     |                 |                        |
| 80    | I 35 & I 235 WEST<br>INTERCHANGE     | М               | 0.688                     | 69700                       | 279     | 57933                                                               | 11487                 | 330    | 1212  | 241    | 14                    | 610                   | 8701                  | 117    | 264                   | 47954               | 7903            |                        |
|       | DUPLICATE ROUTE WITH                 | 1135            |                           | '                           |         | '                                                                   |                       |        |       |        |                       |                       |                       |        |                       |                     | '               |                        |
| 80    | 1 35 & 1 235 EAST INTERC             | HANGE           | ТО                        |                             |         |                                                                     |                       |        |       |        |                       |                       |                       |        |                       |                     |                 |                        |
|       | US 65 INTERCHANGE AT                 |                 |                           | _                           |         |                                                                     |                       |        |       |        |                       |                       |                       |        |                       |                     |                 |                        |
|       | WEST LIMITS OF                       |                 | 2.844                     | 78100                       | 311     | 64466                                                               | 13323                 | 612    | 2245  | 446    | 26                    | 629                   | 8974                  | 121    | 272                   | 222116              | 3789°           |                        |
| 80    | ALTOONA                              | R               | 2.044                     |                             |         |                                                                     |                       | 012    | 2240  |        |                       |                       |                       |        |                       |                     |                 |                        |

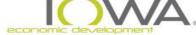

# **County Road Data**

- County roads do not break down types of vehicle
- So, Defaults can be used in these cases:

#### Vehicle Class Distribution by Road Type (Functional Classification) State of Iowa

|                                         | FHWA<br>Funct. | AADT Range (*)   |                 | Auto (**) |       | Medium Truck (**) |       | Heavy Truck (**) |       |
|-----------------------------------------|----------------|------------------|-----------------|-----------|-------|-------------------|-------|------------------|-------|
| Road Type ("Functional Classification") | Class.         | Urban            | Rural           | Urban     | Rural | Urban             | Rural | Urban            | Rural |
| Interstate                              | 1              | 35,000 - 129,000 | 12,000 - 34,000 | 89.8%     | 74.5% | 2.3%              | 2.2%  | 7.8%             | 23.4% |
| Freeway & Expressways                   | 2              | 13,000 - 55,000  | 4,000 - 18,500  | n/a       | n/a   | n/a               | n/a   | n/a              | n/a   |
| Major Arterial                          | 3              | 7,000 - 27,000   | 2,000 - 8,500   | 91.8%     | 81.9% | 3.0%              | 2.6%  | 5.2%             | 15.5% |
| Minor Arterial                          | 4              | 3,000 - 14,000   | 1,500 - 6,000   | 96.8%     | 84.5% | 1.7%              | 4.5%  | 1.5%             | 11.0% |
| Major Collector                         | 5              | 1,100 - 6,300    | 300 - 2,600     | n/a       | 91.4% | n/a               | 3.9%  | n/a              | 4.7%  |
| Minor Collector                         | 6              | 1,100 - 6,300    | 150 - 1,110     | n/a       | 85.3% | n/a               | 7.0%  | n/a              | 7.7%  |
| Local                                   | 7              | 80 - 700         | 15 - 400        | n/a       | n/a   | n/a               | n/a   | n/a              | n/a   |

- AADT range determines the type of road: <u>maps > Digital maps > traffic > city trafficmaps (iowadot.gov)</u> All streets/roads use latest available
- For noise concerns, consider anything with an ADT of 2,000 or above for rural (less than 5,000 population) and ADT of 7,000 or above for urban, (more than 5,000 population)......but can be rare, unique exceptions (i.e.) minor collector leading to landfill, rock quarry, military firing range

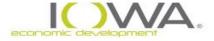

### **Conducting Noise Analysis**

#### If within 3,000 of a railroad

- ☐ Federal Railroad Administration (FRA) at-grade crossing inventory database safetydata.fra.dot.gov/OfficeofSafety/publicsite/crossing/xingqryloc.aspx
- □ Take crossing # from bungalow or signal mast, e.g., 669871J or search for nearest intersection to project site
- ☐ Need to discover:
  - How many Trains per day? Website
  - Number of Cars per train? Default = 50
  - Number of Engines per train? Default = 2
  - Diesel or electric? Diesel
  - Rails welded or bolted? Site Visit (most welded)
  - Speed of train? Website
  - Percent of night operations? Website
  - Horns? Y Quiet Zone? N (if quiet zone then no horns)

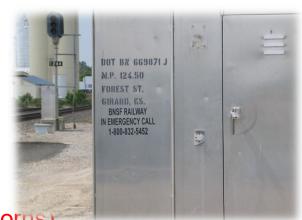

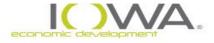

#### **HUD's Noise Standards**

Use the HUD on-line calculating tool <a href="https://www.hudexchange.info/programs/environmental-review/dnl-calculator">www.hudexchange.info/programs/environmental-review/dnl-calculator</a>

| Railroad #1 Track<br>Identifier: |                    |              |
|----------------------------------|--------------------|--------------|
| Rail # 1                         |                    |              |
| Train Type                       | Electric $\square$ | Diesel ☑     |
| Effective Distance               |                    | 2000         |
| Average Train Speed              |                    | 20           |
| Engines per Train                |                    | 2            |
| Railway cars per Train           |                    | 50           |
| Average Train Operations (ATO)   |                    | 2            |
| Night Fraction of ATO            |                    | 0            |
| Railway whistles or horns?       | Yes: ☐ No: ☐       | Yes: ☑ No: □ |
| Bolted Tracks?                   | Yes: ☐ No: ☐       | Yes: ☑ No: □ |
| Train DNL                        |                    | 45.8         |
| Calculate Rail #1 DNL            | 45.8               | Reset        |

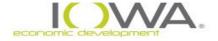

# Noise

| H | JD policy for <u>housing and noise sensitive</u> uses                                                                                                    |
|---|----------------------------------------------------------------------------------------------------|
|   | <b>New Construction</b> – <b>Prohibit</b> (generally) HUD support for new construction of noise sensitive uses on sites having <u>unacceptable</u> (65 dB <75 dB)noise exposure [24 CFR 51.101(a)(3)] – but can mitigate if 75 or below.                                                          |
|   | <b>Upper Story</b> Housing Rehab or new construction <b>Prohibited</b> if above 75 dB <u>and converted from a non-residential use</u> ; if less, or formally a residential use being re-instated, mitigation through construction down to 45dB internally is <u>required with a certification</u> |
|   | <b>Rehabilitation</b> – <b>Encourage</b> , or strongly encourage, noise attenuation features, or convert to a land use compatible with high noise levels [24 CFR 51.101(a)(5)]                                                                                                    |
|   | ☐ Rehab projects in <i>all</i> noise exposed areas: Responsible Entity "shall encourage attenuation"                                                                                                    |
|   | Housing rehab project in unacceptable noise zone: RE shall "strongly encourage" conversion to compatible land use.                                                                                                    |

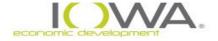

# Noise – What do you need in your ERR?

- Map with distance to nearest major road, airport, and railroad.
- If close enough to any of those, MUST include a HUD noise calculation.
- If db level is between 65-75, must include memo from the architect explaining how they plan to mitigate for noise.

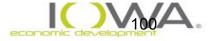

#### **SSAs Located within HUD Region VII**

#### No SSAs currently designated in states of Region VII

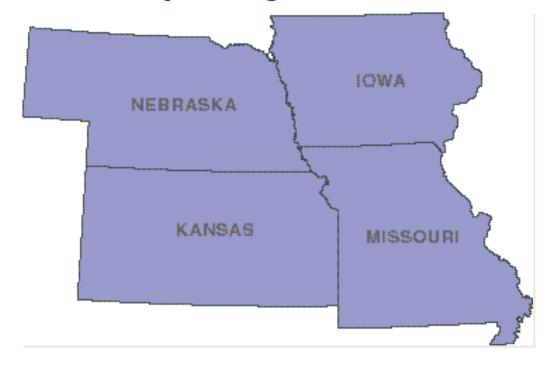

Print map and put in ERR:

https://www.hudexchange.info/programs/environmental-review/sole-source-aquifers/

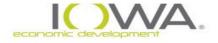

#### Wetlands

- » National Wetlands Inventory (NWI) Mapper: http://www.fws.gov/wetlands/data/Mapper.html
- » On Website home page:
  - Click on # 3, Wetlands Mapper
  - Click on "Find Location" (upper right)
  - Unclick all boxes except Wetlands (Left side of screen)
  - Click on Legend (upper right)
  - Click on Print (upper right): Enter a title, print, Print Job references title

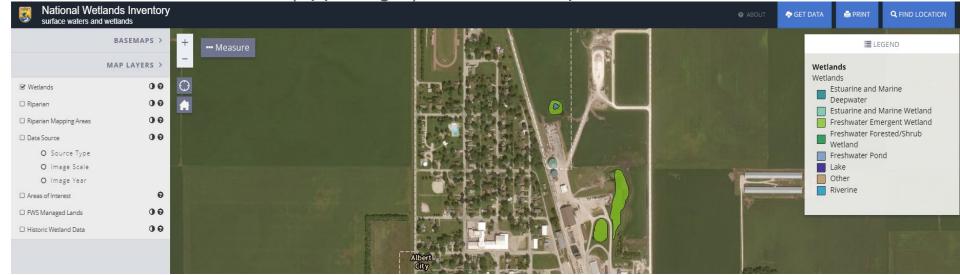

#### Wetland Management – "8 Step Process"

# If project is in a Wetland, start the 8-step process: (same process as with a floodplain)

- Step 1. Determine whether the proposed action is located in a wetland
- Step 2. Publish "Early Public Notice" of the proposal to consider an action in the wetland (15 day minimum comment period)
- Step 3. Evaluate practicable alternatives to locating the proposed action in a wetland
- Step 4. Identify the potential impacts associated with occupancy and modification of the wetland
- Step 5. Design or modify the action to minimize adverse impacts and preserve the beneficial values of the wetland

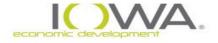

#### Wetland Management – "8 Step Process"

- Step 6. Reevaluate whether proposed action is practicable
- Step 7. Publish "Final Public Notice" of decision to identify why there is "no practicable alternative," and the alternatives and mitigation measures adopted (7 day minimum comment period)
- Step 8. Implement proposed action with mitigation measures
- 8-Step process shall be <u>concluded</u> prior to Level of Detrmination and completion of the NEPA environmental review (§55.10)
- However, may publish "Final Public Notice" (Step 7) concurrent with FONSI and/or NOI-RROF notices

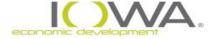

#### Wild and Scenic Rivers

By 1960s, national trends identified some rivers in crisis...

To balance the physical alteration of waterways, Congress passed the Wild and Scenic Rivers Act of 1968

Three types of classifications:

- > Wild
- > Scenic
- Recreational

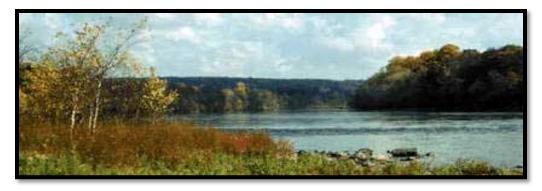

Three types of rivers are protected:

- **Designated Rivers** protected under Section 7(a) 0 in Iowa
- Study Rivers protected under Section 7(a)— 1 in Iowa
- Potential Rivers protection under Section 5 (d) 5 in Iowa

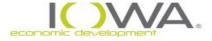

#### **Environmental Review Requirements**

#### **NEPA protocol** to protect NWSR...

- ☐ Determine if proposed **action** *could* affect NWSR: Expansion, demolition, sewer effluent, new construction of buildings or facilities affect <u>could</u> be a positive one
- ☐ Appropriate "triggers" to check on potential affect
  - Project 1 mile back from a NWSR
  - Project 10-20 miles upstream or 10 miles downstream from a NWSR
  - Project located on tributary in proximity to NWSR
  - Quick Link for all listed rivers in Iowa:

https://www.nps.gov/subjects/rivers/iowa.htm

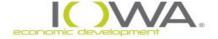

# **Rivers in Iowa**

☐ Identify if project is in proximity to NWSR

http://www.nps.gov/ncrc/programs/rtca/nri/states/ia.html

#### Iowa

| River              | County                  | Reach                                                                             | (miles) | Description                                                                                                    | Potential<br>Classification | ORVs                                                                  | Watershed<br>(HUC Code<br>8) | Year<br>Listed/<br>Updated | Other<br>State |
|--------------------|-------------------------|-----------------------------------------------------------------------------------|---------|----------------------------------------------------------------------------------------------------|-----------------------------|-----------------------------------------------------------------------|------------------------------|----------------------------|----------------|
| Boone River        | Hamilton and<br>Webster | From Webster City to confluence with Des Moines River.                            | 26      | lowa's first designated "Protected Water Area." Identified for it's scenic and natural qualities, including relatively undisturbed riparian habitat and excellent smallmouth bass fishery.                     | Recreational                | Fish,<br>Recreational,<br>Scenic, Wildlife                            | Middle Des<br>Moines         | 1995                       |                |
| Cedar River        | Louisa,<br>Muscatine    | Highway 6 to<br>mouth at Iowa<br>River                                            | 31      | Two federally listed endangered species of mussel and one federally listed species of bat may be found along the river; potentially rich in cultural resources; nice streamside relief with bluffs and ridges. |                             | Cultural, Fish,<br>Wildlife                                           | Lower Cedar                  | 1982                       |                |
| Maquoketa<br>River | Jackson,<br>Jones       | US 151 Bridge to<br>Mississippi River<br>(omit small<br>reservoir<br>northwest of | 81      | River cuts narrow, gorge-<br>like valley up to 150 feet<br>deep through limestone;<br>excellent water quality<br>supporting productive                                                                         |                             | Cultural, Fish,<br>Geologic,<br>Historic,<br>Recreational,<br>Scenic, | Maquoketa                    | 1982                       |                |

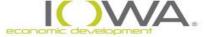

#### **END OF TRAINING**

#### For Further Information Contact:

Robert Jonet

**Environmental Review Officer** 

Robert.Jonet@iowaeda.com

515-348-6205

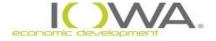

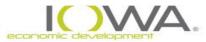

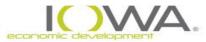

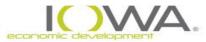